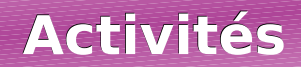

# **Activité 1 : Une priorité**

Voici le calcul qui a été proposé aux 23 élèves d'une classe de  $5^e : 3 + 6 \times 7$ .

Voici les résultats obtenus :

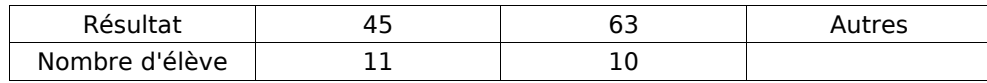

**a.** Combien d'élèves ont trouvé une autre réponse que 45 ou 63 ?

**b.** Essaie d'expliquer comment les élèves ont trouvé les résultats 45 et 63.

**c.** En observant les quatre calculs ci-dessous, qui sont corrects, énonce la règle de priorité :

- $15 2 \times 3 = 9$
- $7 \times 8 + 10 = 66$
- $27 + 35 \div 5 = 34$
- $60 12 \div 4 = 57$

**d.** Calcule  $9 - 9 \times 0.5$  puis  $9 \times 7 - 8 \div 4$ .

### **Activité 2 : L'ordre des opérations**

**a.** Calcule  $A = 4 + 12 - 3 + 7$ .

**b.** Pour trouver la règle, on va utiliser les résultats de calculs réalisés sur un tableur. On en a fait une copie ci-dessous. Observe les calculs puis énonce la règle de priorité.

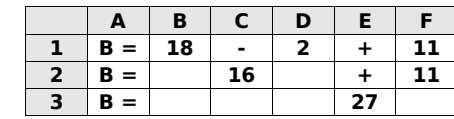

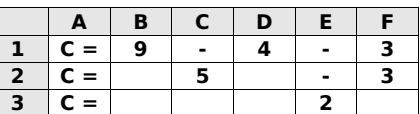

**c.** Calcule sur ton cahier en écrivant les étapes :  $D = 21 - 9 - 3$  et  $E = 17 - 8 + 1$ .

**d.** Que faudrait-il ajouter au calcul A pour obtenir 6 comme résultat ?

## **Activité 3 : Attention à la présentation du calcul**

**a.** Mélanie et Aïssatou ont effectué le même calcul dont voici le détail ci-dessous. L'une d'entre elles s'est trompée. Indique laquelle et explique son erreur.

> Mélanie  $A = 8 \times 4 - 7 \times 3$  $A = 32 - 7 \times 3$  $A = 25 \times 3$  $A = 75$ Aïssatou  $A = 8 \times 4 - 7 \times 3$  $A = 32 - 7 \times 3$  $A = 32 - 21$  $A = 11$

**b.** Mélanie et Aïssatou ont un second calcul à effectuer dont voici le détail ci-dessous. Aïssatou n'a pas réussi à terminer son calcul. Indique son erreur.

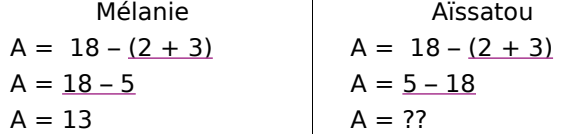

# **Livros Grátis**

http://www.livrosgratis.com.br

Milhares de livros grátis para download.

# **Activités**

# **Activité 4 : Avec des barres**

Convention : L'écriture  $\frac{10}{2}$  $\frac{20}{2+3}$  est équivalente à 10 / (2 + 3) ou encore à 10 ÷ (2 + 3).

Autrement dit :  $\frac{10}{2}$  $\frac{20}{2+3}$  = 10 ÷ 5 = 2

**a.** Écris l'expression suivante  $\frac{10}{9}$  $\frac{18}{9+1}$  sans barre de fraction mais en utilisant des parenthèses puis calcule-la.

**b.** Dany adore les barres de fractions. Il écrit  $\frac{10}{6}$  $9 + \frac{8}{7}$  $7 + 1$ . Écris le calcul de Dany sans trait de

fraction mais en utilisant des parenthèses puis calcule-la.

**c.** Essaie de construire sur le même principe une fraction égale à 1 avec trois traits puis avec quatre traits de fractions emboîtées.

## **Activité 5 : Les bons mots**

**a.** Donne les définitions des mots : somme, différence, produit, quotient, terme et facteur.

**b.** Dans chaque expression, entoure le symbole de la dernière opération qui sera effectuée :

 $A = 5 \times (7 + 9)$   $B = 5 \times 7 + 9$   $C = 9 - 5 + 7$   $D = 5 + 7 - 9$ 

**c.** Pour chaque expression, le professeur demande d'écrire une phrase pour traduire le calcul. Mélissa dit qu'elle a une astuce pour écrire le début de la phrase : « Le début de la phrase est l'opération que l'on effectue en dernier dans l'expression. Par exemple, la phrase pour l'expression A commencera par le produit de ... .».

Complète la fin de la phrase pour l'expression A.

**d.** Écris une phrase pour traduire chaque expression B, C et D.

## **Activité 6 : « Les deux calculatrices »**

Hervé et Bruno ont tous deux acheté une calculatrice. Hervé a choisi une calculatrice performante dans laquelle il peut écrire les formules. Bruno, lui, a acheté une petite calculatrice solaire. Ils cherchent à calculer  $4 + 3 \times 8$ .

Tous les deux appuient successivement sur les touches suivantes :  $\left|4\right| + \left|3\right| \times \left|8\right|$ Hervé obtient 28 comme résultat et Bruno obtient 56.

**a.** Oui a le bon résultat ?

**b.** Les deux calculatrices fonctionnent très bien. Comment expliques-tu ces résultats différents ?

**c.** Bruno s'est mis à réfléchir et il a trouvé une méthode pour obtenir le bon résultat avec sa calculatrice solaire. Quelle est cette méthode ?

# **Activités**

# **Activité 7 : Les rectangles**

**a.** Sur ton cahier, reproduis les rectangles roses de telle sorte qu'ils forment un grand rectangle. Pourquoi peut-on les regrouper facilement ?

**b.** Calcule l'aire totale des rectangles roses de deux façons différentes (l'une d'elles ne doit comporter qu'une seule multiplication).

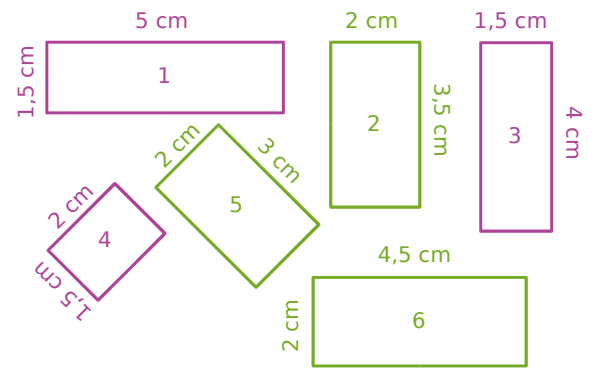

**c.** Reprends les questions **a.** et **b.** pour les rectangles verts.

**d.** Wilfrid affirme qu'il pouvait calculer la somme des aires des six rectangles en utilisant une seule multiplication. Comment fait-il ? Pourquoi est-ce possible ?

# **Activité 8 : Avec des mots**

En lisant son cours de mathématiques sur le chapitre « développements et factorisations », Odile remarque qu'il existe des phénomènes très similaires dans certaines phrases.

#### **1 ère Partie**

Odile se dit qu'on peut factoriser le sujet ou le verbe de la phrase.

Par exemple : Dans la phrase « Paul dort et Paul mange. », on peut factoriser le sujet, ce qui donne : « Paul dort et mange. ».

**a.** Factorise les phrases suivantes :

- « Martin aime les maths, Martin joue du saxophone et Martin déteste l'anglais. » ;
- « Sébastien creuse des étangs et Katia creuse des étangs. ».

**b.** Invente une phrase de ton choix, dans laquelle on peut factoriser le sujet.

#### **2 ème Partie**

Odile se dit qu'on peut aussi développer le sujet ou le verbe de la phrase.

Par exemple : Dans la phrase « Marius et Gaëlle mangent. », on peut développer le verbe, ce qui donne : « Marius mange et Gaëlle mange. ».

**c.** Développe les phrases suivantes :

- « Audrey travaille et apprend ses leçons. » ;
- « La pluie, le vent et le froid l'empêchaient de sortir de la maison. ».

**d.** Invente une phrase de ton choix, dans laquelle on peut développer le verbe.

**3 ème Partie**

Odile se dit qu'on peut aussi utiliser des mots mathématiques dans ces phrases.

**e.** Factorise la phrase suivante : « 17 est multiplié par 4 et 17 est multiplié par 7. ».

**f.** Développe la phrase suivante : « 78 et 12 sont multipliés par 5. »

Odile a développé :

« 98 et 2 sont multipliés par 25 » en « 98 est multiplié par 25 et 2 est multiplié par 25 » .

**g.** Traduis ce développement par une égalité mathématique.

# **Activité 9 : Calcul réfléchi**

Lucie connaît ses tables de multiplication jusqu'à 10 et voudrait construire la table de 11. Anthony, son voisin, lui explique que c'est facile de la trouver et lui donne un exemple à l'oral :

« onze fois quatorze », c'est « dix fois quatorze plus une fois quatorze »

Lucie n'a pas très bien compris, Anthony écrit alors :

 $11 \times 14 = 10 \times 14 + 1 \times 14$  $= 140 + 14$  $= 154$ 

**a.** Écris la phrase puis le calcul pour 11 × 15 et 17 × 11.

**b.** Recopie puis complète la table de 11 suivante :

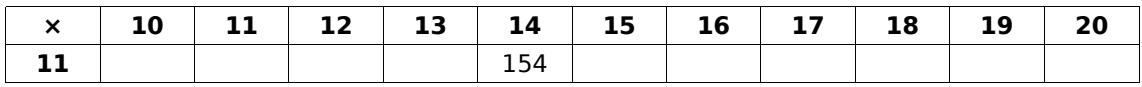

Lucie propose alors de calculer de  $13 \times 21$  et de noter les calculs intermédiaires dans un tableau :

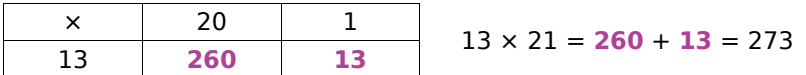

**c.** Calcule les produits suivants en présentant les résultats intérmédiaires dans un tableau :

 $\cdot$  12  $\times$  34

•  $17 \times 1001$ 

**d.** Anthony fait remarquer que l'on peut aussi calculer facilement 13 × 19 à partir des résultats intermédiaires notés dans le tableau. Calcule ce produit.

**e.** Avec les tableaux que tu as construits à la question **c.**, quels autres produits peux-tu calculer facilement ? Écris-les puis calcule-les.

# **Activité 10 : Calcul littéral et distributivité**

Le but de cette activité est de calculer facilement 145 × **n** + 855 × **n**, pour tout nombre **n**.

**a.** En utilisant la règle de distributivité, transforme les sommes suivantes en produits pour les calculer plus facilement :

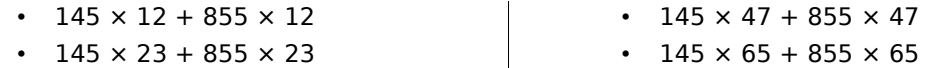

**b.** En t'inspirant de la question **a.**, transforme la somme 145 × n + 855 × n en un produit.

**c.** En utilisant le résultat de la question **b.**, calcule  $145 \times n + 855 \times n$  pour  $n = 8$  puis pour  $n = 14$ .

**d.** En t'inspirant du travail effectué dans les trois premières questions, transforme les sommes ou les différences suivantes en un produit :

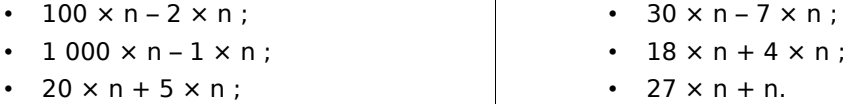

# **Méthode 1 : Calculer une expression**

#### **À connaître**

**Dans une expression, on effectue d'abord les calculs entre parenthèses puis les multiplications et les divisions de gauche à droite et, enfin, les additions et les soustractions de gauche à droite.**

**Exemple** : Calcule  $A = 7 + 2 \times (5 + 7) - 5$ .

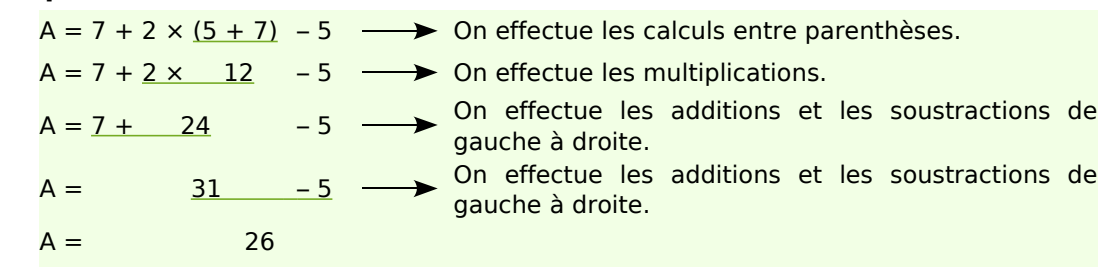

#### **À toi de jouer**

**1** Recopie les expressions suivantes puis entoure le signe de l'opération prioritaire :

**a.**  $7 + 25 \times 2 - 9$ 

**b.** 
$$
28 - (5 + 6 \times 3)
$$

**c.**  $7 \times [4 + (1 + 2) \times 5]$ 

**2** Calcule les expressions suivantes en soulignant les calculs en cours :

**a.** 
$$
B = 18 - 3 + 5
$$
  
**b.**  $C = 45 - 3 \times 7$   
**c.**  $E = 120 - (4 + 5 \times 7)$ 

## **Méthode 2 : Calculer une expression avec une fraction**

**À connaître Dans une fraction, on effectue les calculs au numérateur puis au dénominateur et enfin, on simplifie la fraction ou on calcule le quotient. Exemple** : Calcule F =  $\frac{13+5}{12-4}$  $\frac{12-4}{12-4}$ .  $F = \frac{13 + 5}{12 + 4}$ 12 − 4 **→ On effectue les calculs au numérateur.**  $F = \frac{18}{12}$ 12 − 4 **DIE ENTERN ENTERN EN ESTABLEM** en la dénominateur.  $F = \frac{18}{2}$ 8 **DED** On effectue le quotient.  $F = 2.25$ **À toi de jouer 3** Calcule les expressions suivantes :  $G = \frac{15+9}{5}$  $\frac{15+9}{5-2}$  H =  $\frac{6\times4+2}{5\times2}$  $\frac{x^2 + 2}{5 \times 2}$   $K = \frac{12 - (9 - 5)}{(7 - 5) \times 4}$  $\frac{(2-(9-5)}{(7-5)\times 4}$  L =  $\frac{(6-4)\times (7-2)}{8\times 5\div 4}$  $8\times5\times4$ 

# **Méthode 3 : Développer une expression**

## **À connaître**

**Soient k, a et b trois nombres positifs. Pour développer, on distribue un facteur à tous les termes de la parenthèse :**

$$
k \times (a + b) = k \times a + k \times b
$$

$$
k \times (a - b) = k \times a - k \times b
$$

**Exemple** : Développe puis calcule  $M = 4 \times (7 + 9)$ .

 $M = 4 \times (7 + 9)$   $\longrightarrow$  On distribue le facteur 4 aux termes 7 et 9. M = **4** × 7 + **4** × 9 On calcule en respectant les priorités opératoires.  $M = 28 + 36$  $M = 64$ 

#### **À toi de jouer**

**4** Recopie et complète les égalités suivantes : **a.**  $25 \times (2 + 7) = 25 \times ... + 25 \times ...$ **b.**  $4 \times (8 - 3) = ... \times ... - ... \times ...$ **c.**  $7 \times (27 + \dots) = \dots \times \dots + \dots \times 4$ **d.** ....  $\times$  (5 – 2) = 11  $\times$  .... – ....  $\times$  2

**5** Développe puis effectue les calculs mentalement :

- **a.**  $15 \times (100 + 2)$ **b.** 20  $\times$  (10 – 1)
- **c.**  $4 \times (25 3)$
- **d.**  $25 \times (8 2)$

# **Méthode 4 : Factoriser une expression**

#### **À connaître**

**Soient k, a et b trois nombres positifs. Pour factoriser, on repère le facteur commun à chaque terme qu'on multiplie par la somme ou la différence des autres facteurs :**

> $k \times a + k \times b = k \times (a + b)$  $k \times a - k \times b = k \times (a - b)$

**Exemple** : Factorise puis calcule  $N = 25 \times 11 - 25 \times 7$ .

 $N = 25 \times 11 - 25 \times 7$   $\longrightarrow$  On repère le facteur commun : 25.  $N = 25 \times (11 - 7)$   $\longrightarrow$  On met en facteur le nombre 25.  $N = 25 \times 4$   $\longrightarrow$  On calcule en respectant les priorités opératoires.  $N = 100$ 

#### **À toi de jouer**

**6** Entoure le facteur commun : **a.**  $14 \times 30 + 14 \times 5$ **b.**  $22 \times 17 - 22 \times 3$ **c.**  $37 \times 57 - 2 \times 57$ **d.**  $67 \times 2 + 3 \times 67$ 

**7** Recopie et complète : **a.**  $5 \times 8 + 5 \times 7 = 5 \times (.... + ....)$ **b.**  $14 \times 45 - 14 \times 15 = 14 \times$  (.... – ....) **c.**  $24 \times ... + 24 \times 4 = ... \times (10 + 4)$ **d.** ....  $\times$  7 – ....  $\times$  .... = 12  $\times$  (.... – 2)

# **S'entraîner**

#### **Série 1 : Priorités opératoires**

**1** Reproduis les deux tableaux ci-dessous et associe chaque suite d'opérations à son résultat :

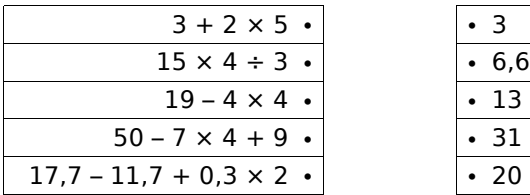

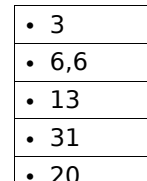

**2** Effectue les calculs suivants en soulignant les calculs en cours :

 $A = 41 - 12 - 5$  $B = 24.1 - 0.7 + 9.4$  $C = 35 \div 7 - 3$  $D = 24 \div 2 \div 3$  $E = 58 - 14 + 21 \div 3 - 1$  $F = 6 \times 8 - 3 + 9 \times 5$ 

**3** Effectue les calculs suivants en soulignant les calculs en cours :

 $G = 53 - (12 + 21)$  $H = 2 + (4.7 - 0.3) \times 10$  $1 = 15 + 25 \times 4 - 13$  $J = 31 - [8 - (0.8 + 2.1)]$  $K = 27 - [9 + 2 \times 0.5]$  $L = (39 + 10) \times (18 - 11)$ 

**4** En respectant les priorités opératoires, calcule mentalement :

 $M = (9 + 5) \times 4$  $N = 3 \times (31 - 10)$  $P = 9 + 5 \times 4$  $Q = 3 \times 31 - 10$  $R = 17 - (5 + 3) + 5$  $S = [6 - (0.25 \times 4 + 2)] \times 9$ 

**5** Effectue les calculs suivants en soulignant les calculs en cours :

 $T = 125 - [21 - (9 + 2)]$  $U = [2 \times (4 \times 8 - 11)] \times 2$  $V = 3 \times [14,5 - (0,4 \times 5 + 2,5)]$  $W = (34 - 13) \times [9, 4 - (8, 2 + 1, 2)]$ 

**6** Calcule à la main chaque expression puis vérifie à la calculatrice :

 $A = 12 - \frac{0.9 \times 30}{2}$  $\frac{30}{3}$  B =  $\frac{12-5\times2}{15+2.5\times1}$  $15+2,5\times2$  $C = 8 \times 7 - 3 \times \frac{24 \div 3 + 8}{300 \times 9.03}$ 200×0,02

**7** Traduis chaque phrase par une expression :

**a.** A est le double de la somme de un et de six.

**b.** B est le quart du produit de trente et un par cinq.

**c.** C est la somme du quotient de vingt et un par huit et de trois.

**d.** D est la différence de dix-sept et de la somme de quatre et de neuf.

**e.** E est le quotient du double de douze par la somme de vingt-cinq dixièmes et de trois cent cinquante centièmes.

**8** Calcule astucieusement :

 $R = 8,4 + 0,76 + 2,6 + 0,24$  $S = 4 \times 0.49 \times 25$  $T = (14 \times 31 - 21 \times 17) \times (2 \times 12 - 24)$  $U = (20 \times 5 + 11) \div (20 \times 5 + 11)$  $V = 1 + 2 + 3 + 4 + 5 + 5 + 4 + 3 + 2 + 1$ 

**9** La directrice du centre aéré de Tirlouloux effectue chaque jour l'achat de biscuits pour le goûter. Chaque carton contient 8 paquets de 20 biscuits. Le tableau ci-dessous indique le nombre de cartons achetés sur 5 jours :

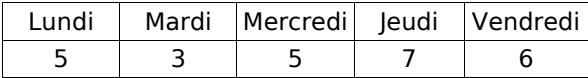

**a.** Exprime le nombre de paquets de biscuits achetés durant ces 5 jours à l'aide :

- d'une somme ;
- d'un produit.
- **b.** Effectue ces deux calculs.

**c.** Combien de biscuits ont été mangés durant ces 5 jours ?

**10** Alouette

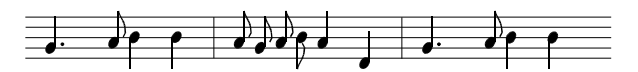

Jean-Louis, le professeur de musique, dit que  $J^{\dagger}$ vaut 0,5 unité de temps, que *J* vaut 1 unité de temps et que  $\overrightarrow{v}$  vaut 1,5 unité de temps.

**a.** Compte le nombre de notes de chaque sorte et inscris tes résultats dans un tableau.

**b.** Écris un enchaînement d'opérations pour calculer le nombre d'unités de temps utilisées pour écrire la phrase.

**c.** Calcule ce nombre.

# **S'entraîner**

#### **Série 2 : Distributivité**

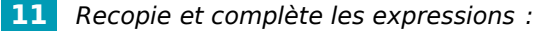

**a.**  $7 \times (23 + 6) = 7 \times ... + 7 \times ...$ **b.**  $(45 - 31) \times 5 =$  .....  $\times 5 - 31 \times$  .....

- **c.**  $1,2 \times 7 + 1,2 \times 11 = \dots \times (7 + \dots)$
- **d.** 3 × 1,4 3 × 0,8 = (1,4 .... 0,8) .... 3

**12** Regroupe les étiquettes qui conduisent au même résultat sans poser d'opération :

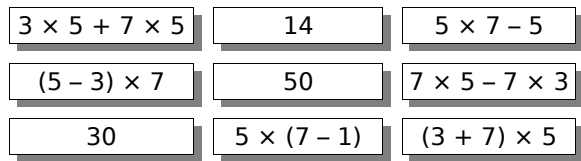

**13** Cinq jours par semaine, Mimi achète une  $\overline{bo}$ isson à 0,90 € et un sandwich à 2,10 €.

**a.** Calcule la dépense hebdomadaire de Mimi pour la boisson, puis celle pour les sandwichs et enfin la dépense totale.

**b.** Calcule la dépense quotidienne de Mimi puis sa dépense hebdomadaire.

**c.** Que remarques-tu ? Quelle est la méthode la plus simple ?

**14** Développe :

 $A = 31 \times (12 + 7)$  $B = (23 - 4) \times 5$  $C = 1.2 \times (46 - 7)$  $D = (9 + 1, 6) \times 52$  $E = (5 + 9 - 6) \times 13$  $F = 3.2 \times (15 - 6 + 1)$ 

**15** Factorise :

 $G = 17 \times 3 + 7 \times 17$  $H = 123 \times 12 - 123 \times 9$  $1 = 6.2 \times 8 + 8 \times 3$  $J = 6 \times 15 - 6 \times 4 + 6 \times 7$  $K = 11 \times 7 + 4 \times 11 + 9 \times 11 - 11 \times 5$ 

**16** Calcule astucieusement en utilisant la distributivité :

 $L = 12 \times 13$  $M = 1001 \times 1.7$  $N = 999 \times 87$  $P = 18 \times 14$  $Q = 13 \times 5.9 + 13 \times 4.1$  $R = 157 \times 0.7 - 0.7 \times 52 - 5 \times 0.7$  $S = 2.6 \times 8 + 2.6$ 

**17** En détaillant, calcule de deux façons différentes les expressions suivantes :

 $V = 3 \times 6 + 7 \times 6$  $W = 0.8 \times 8 - 8 \times 0.2$  | Y = 14  $\times$  20 – 20  $\times$  3  $X = 6 \times 0.1 + 9 \times 0.1$  $Z = 16 \times 0.5 - 9 \times 0.5 + 43 \times 0.5$ 

#### **18** Problème

Un commerçant reçoit 12 caisses contenant des oeufs. Les cartons évitant la casse pèsent 200 g par caisse et chaque caisse vide pèse 1,5 kg.

Calcule de deux manières différentes la masse du conditionnement (caisse + carton).

**19** Recopie et complète :

- $127 \times 2 =$  .......
- $127 \times 5 =$  .......
- $127 \times 7 =$  .......

Utilise les égalités précédentes pour trouver les résultats des produits ci-dessous en n'utilisant que des multiplications par 10 ou 100 et des additions.

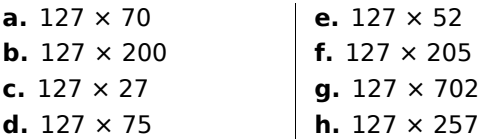

**20** Facile

Toto a réussi à calculer mentalement l'aire de la figure ci-contre. Il a trouvé 12 cm².

Comment a-t-il bien pu faire ?

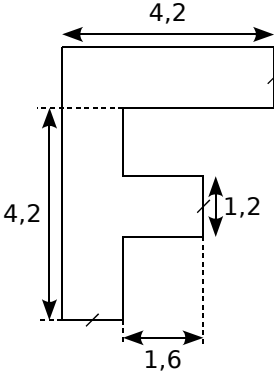

**21** Programme de calcul

- Choisir un nombre.
- Le multiplier par 2.
- Ajouter 1 au nombre obtenu.
- Multiplier par 5 le nombre obtenu.

**a.** Applique ce programme à plusieurs nombres de ton choix. Que constates-tu ?

**b.** Comment peux-tu trouver rapidement les résultats sans faire tous les calculs demandés ? Explique.

#### **22** Dur, dur

En multipliant un nombre T par 405, Toto a oublié de tenir compte du zéro.

**23** Sachant que son résultat est inférieur de 44 280 au produit exact, retrouve le nombre T.

# **Approfondir**

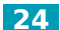

#### **24** Recherche sur Internet

**a.** Essaie de trouver sur Internet à quelle date est apparue la première calculatrice telle qu'on l'utilise de nos jours.

**b.** Avant l'apparition des « machines calculer », comment effectuait-on les calculs ? Essaie de trouver plusieurs « ancêtres » de nos calculatrices modernes.

#### **25** En mots

#### $(4 + 3) \times (11 - 5)$

peut se décrire de la façon suivante :

#### **« Le produit de la somme de 4 et 3 par la différence de 11 et 5. »**

Construis cinq phrases différentes en utilisant les mots et les nombres de la phrase ci-dessus et traduis chacune d'elle par un calcul.

#### **26** Différence de deux carrés

Pour faire des rideaux, Anne dispose d'un grand carré de tissus de 4 m de côté. Pour le rideau de la salle de bain, elle a besoin d'un morceau carré de 3 m de côté, comme le montre le schéma suivant :

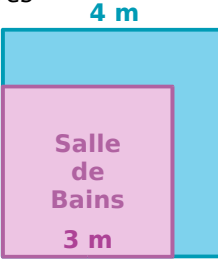

Elle voudrait savoir quelle surface de tissu il lui restera une fois qu'elle aura réalisé le rideau de salle de bain.

**a.** Calcule l'aire du grand carré de tissu de 4 m de côté.

**b.** Calcule l'aire du rideau rose de la salle de bains.

**c.** Déduis-en la surface de tissu qui lui restera une fois le rideau réalisé.

**d.** Trace une figure représentant les rideaux sur laquelle 1 cm correspond à 1 m puis colorie en bleu la surface restante.

Adrien remarque qu'en coupant et en recousant une seule fois, il arrive à faire un grand rectangle avec les chutes.

**e.** En prenant la même échelle qu'à la question **d.**, trace le rectangle qu'Adrien a réussi à faire. Quelles sont les dimensions de ce rectangle ?

**f.** Calcule l'aire de ce rectangle.

**g.** En observant les méthodes d'Anne et d'Adrien, complète l'égalité suivante :

$$
4 \times 4 - 3 \times 3 = (...... + ......) \times (...... - ......)
$$
  

$$
......2 - ....2 = (...... + ......) \times (...... - ......)
$$

#### **27** À la Champollion

En 2134, un historien retrouve la copie d'un élève de 5 ème mais le temps a détérioré le papier et il ne reste que quelques indices.

Sur cette copie, l'historien découvre un mystérieux nombre **a** égal à **b × (c + d)**. Plus loin dans la copie, il est écrit **b × d = 56** et le produit de **b** par **c** est égal à 31,5. Aide l'historien à découvrir combien vaut ce mystérieux nombre **a**.

#### **28** Nombres mysterieux

**a.** Choisis deux nombres. De combien augmente leur produit si on ajoute 4 à l'un d'eux ?

**b.** Sachant que ce produit a ainsi augmenté de 116, trouve l'un des facteurs.

**c.** Trouve alors l'autre facteur dans les deux cas suivants :

- la somme des deux nombres est égale à 36 ;
- le produit des deux nombres est égal à 348.

#### **29** Tableur

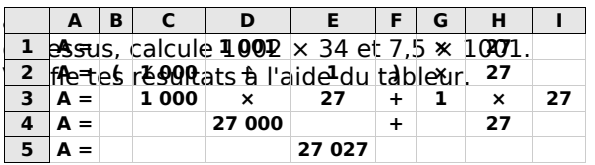

**b.** À toi maintenant de construire le fichier tableur en t'aidant du modèle ci-dessus. Il faut que ce fichier permette de calculer 98 × 54.

**c.** Calcule 6,7 × 99 puis vérifie tes résultats à l'aide de ton fichier tableur.

**d.** Il faut maintenant construire un second fichier tableur. Ce fichier doit permettre de factoriser une expression.

Exemple :

 $B = 12.5 \times 78 + 12.5 \times 22$  $B = 12,5 \times (78 + 22)$  $B = 12,5 \times 100$ 

 $B = 1250$ 

Fais en sorte qu'on puisse remplacer 12,5 ; 78 et 22 par des nombres de ton choix afin que le tableur fasse correctement le calcul.

**e.** Utilise ton fichier pour calculer :

- 25,8  $\times$  199 + 25,8  $\times$  1
- $13,3 \times 50 + 50 \times 13,3$

#### **1** Mot secret sur le tableau

#### **1 ère Partie**

**a.** Recopiez le tableau sur votre cahier :

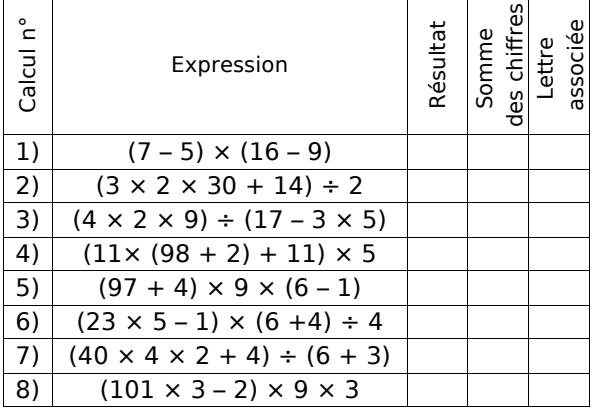

**b.** Calculez chacune des huit expressions qui sont écrites dans ce tableau (en notant le détail des calculs) puis reportez les résultats dans votre tableau.

**c.** Pour chaque résultat, calculez la somme de ses chiffres et reportez-la dans votre tableau.

**d.** Chaque somme obtenue est associée à une lettre de l'alphabet (A pour 1, B pour 2, C pour 3, ...). Écrivez les huit lettres obtenues dans le tableau.

**e.** Reconstituez alors un mot qui vous est familier en remettant les lettres dans le bon ordre.

#### **2 ème Partie**

**f.** Vous allez désormais faire le travail dans le sens contraire. Pour cela, reproduisez le tableau de la **1ère partie** et placez-y les lettres du mots "MATHS" dans la dernière colonne.

**g.** Pour chaque lettre, trouvez la valeur qui lui est associée et inscrivez-la dans la colonne « somme des chiffres » de votre tableau.

**h.** Pour chaque lettre, inventez un calcul dont la somme des chiffres du résultat est la valeur de la lettre (au total, il faudra avoir utilisé au moins deux fois des parenthèses et tous les signes opératoires).

#### **3 ème Partie**

**i.** Choisissez un mot du vocabulaire mathématique contenant huit lettres puis inventez huit expressions qui permettent de retrouver les huit lettres de ce mot.

**j.** Recopiez ce tableau sur une feuille (et ce tableau uniquement) afin qu'un autre groupe puisse décoder le mot caché en effectuant les calculs.

#### **2** Notation Polonaise Inverse

La Notation Polonaise Inverse (NPI), également connue sous le nom de notation post-fixée, permet de noter les formules arithmétiques sans utiliser de parenthèses.

Cette notation est utilisée par certaines calculatrices, ordinateurs ou logiciels. Pour la suite, « Entrée » signifiera qu'on appuie sur la touche entrée d'une calculatrice utilisant cette notation.

#### **1 ère P artie : découverte**

Nathalie a une calculatrice qui utilise la notation NPI. Pour effectuer le calcul  $5 \times (7 + 3)$ , elle tape :

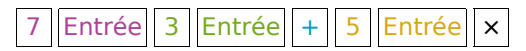

Voici ce qui s'inscrit sur l'écran de sa calculatrice :

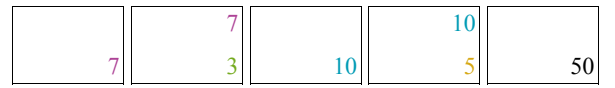

**a.** Essayez de trouver ce qu'il faut taper en NPI pour calculer :

- $A = 8 \times (7 5)$
- $B = (3.7 + 8) \times 9$
- $C = 5 + 3 \times 7$

**b.** Recherchez à quels calculs correspondent les saisies suivantes puis effectuez-les :

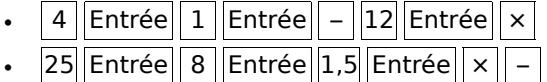

#### **2 ème Partie :Pour aller plus loin**

**c.** Recherchez à quels calculs correspondent les saisies suivantes puis effectuez-les :

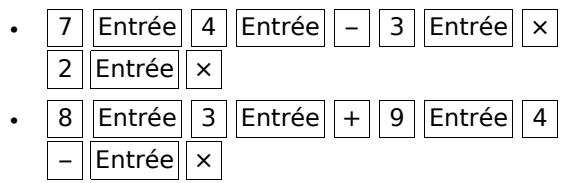

**d.** Essayez de trouver ce qu'il faut taper en NPI pour calculer :

- $A = (18 + 3) \times (17 5)$ ;
- B =  $(((5-2) \times 3) 4) \times 8$ ;
- $C = (25 4) \times 5 + 8 \div 4$ .

**e.** Inventez cinq calculs différents contenant chacun au moins un couple de parenthèses. Sur votre cahier, effectuez ces calculs puis écrivez sur une feuille la saisie en NPI qui correspond à chacun d'eux afin qu'un autre groupe puisse les effectuer à leur tour.

# **Livros Grátis**

( <http://www.livrosgratis.com.br> )

Milhares de Livros para Download:

[Baixar](http://www.livrosgratis.com.br/cat_1/administracao/1) [livros](http://www.livrosgratis.com.br/cat_1/administracao/1) [de](http://www.livrosgratis.com.br/cat_1/administracao/1) [Administração](http://www.livrosgratis.com.br/cat_1/administracao/1) [Baixar](http://www.livrosgratis.com.br/cat_2/agronomia/1) [livros](http://www.livrosgratis.com.br/cat_2/agronomia/1) [de](http://www.livrosgratis.com.br/cat_2/agronomia/1) [Agronomia](http://www.livrosgratis.com.br/cat_2/agronomia/1) [Baixar](http://www.livrosgratis.com.br/cat_3/arquitetura/1) [livros](http://www.livrosgratis.com.br/cat_3/arquitetura/1) [de](http://www.livrosgratis.com.br/cat_3/arquitetura/1) [Arquitetura](http://www.livrosgratis.com.br/cat_3/arquitetura/1) [Baixar](http://www.livrosgratis.com.br/cat_4/artes/1) [livros](http://www.livrosgratis.com.br/cat_4/artes/1) [de](http://www.livrosgratis.com.br/cat_4/artes/1) [Artes](http://www.livrosgratis.com.br/cat_4/artes/1) [Baixar](http://www.livrosgratis.com.br/cat_5/astronomia/1) [livros](http://www.livrosgratis.com.br/cat_5/astronomia/1) [de](http://www.livrosgratis.com.br/cat_5/astronomia/1) [Astronomia](http://www.livrosgratis.com.br/cat_5/astronomia/1) [Baixar](http://www.livrosgratis.com.br/cat_6/biologia_geral/1) [livros](http://www.livrosgratis.com.br/cat_6/biologia_geral/1) [de](http://www.livrosgratis.com.br/cat_6/biologia_geral/1) [Biologia](http://www.livrosgratis.com.br/cat_6/biologia_geral/1) [Geral](http://www.livrosgratis.com.br/cat_6/biologia_geral/1) [Baixar](http://www.livrosgratis.com.br/cat_8/ciencia_da_computacao/1) [livros](http://www.livrosgratis.com.br/cat_8/ciencia_da_computacao/1) [de](http://www.livrosgratis.com.br/cat_8/ciencia_da_computacao/1) [Ciência](http://www.livrosgratis.com.br/cat_8/ciencia_da_computacao/1) [da](http://www.livrosgratis.com.br/cat_8/ciencia_da_computacao/1) [Computação](http://www.livrosgratis.com.br/cat_8/ciencia_da_computacao/1) [Baixar](http://www.livrosgratis.com.br/cat_9/ciencia_da_informacao/1) [livros](http://www.livrosgratis.com.br/cat_9/ciencia_da_informacao/1) [de](http://www.livrosgratis.com.br/cat_9/ciencia_da_informacao/1) [Ciência](http://www.livrosgratis.com.br/cat_9/ciencia_da_informacao/1) [da](http://www.livrosgratis.com.br/cat_9/ciencia_da_informacao/1) [Informação](http://www.livrosgratis.com.br/cat_9/ciencia_da_informacao/1) [Baixar](http://www.livrosgratis.com.br/cat_7/ciencia_politica/1) [livros](http://www.livrosgratis.com.br/cat_7/ciencia_politica/1) [de](http://www.livrosgratis.com.br/cat_7/ciencia_politica/1) [Ciência](http://www.livrosgratis.com.br/cat_7/ciencia_politica/1) [Política](http://www.livrosgratis.com.br/cat_7/ciencia_politica/1) [Baixar](http://www.livrosgratis.com.br/cat_10/ciencias_da_saude/1) [livros](http://www.livrosgratis.com.br/cat_10/ciencias_da_saude/1) [de](http://www.livrosgratis.com.br/cat_10/ciencias_da_saude/1) [Ciências](http://www.livrosgratis.com.br/cat_10/ciencias_da_saude/1) [da](http://www.livrosgratis.com.br/cat_10/ciencias_da_saude/1) [Saúde](http://www.livrosgratis.com.br/cat_10/ciencias_da_saude/1) [Baixar](http://www.livrosgratis.com.br/cat_11/comunicacao/1) [livros](http://www.livrosgratis.com.br/cat_11/comunicacao/1) [de](http://www.livrosgratis.com.br/cat_11/comunicacao/1) [Comunicação](http://www.livrosgratis.com.br/cat_11/comunicacao/1) [Baixar](http://www.livrosgratis.com.br/cat_12/conselho_nacional_de_educacao_-_cne/1) [livros](http://www.livrosgratis.com.br/cat_12/conselho_nacional_de_educacao_-_cne/1) [do](http://www.livrosgratis.com.br/cat_12/conselho_nacional_de_educacao_-_cne/1) [Conselho](http://www.livrosgratis.com.br/cat_12/conselho_nacional_de_educacao_-_cne/1) [Nacional](http://www.livrosgratis.com.br/cat_12/conselho_nacional_de_educacao_-_cne/1) [de](http://www.livrosgratis.com.br/cat_12/conselho_nacional_de_educacao_-_cne/1) [Educação - CNE](http://www.livrosgratis.com.br/cat_12/conselho_nacional_de_educacao_-_cne/1) [Baixar](http://www.livrosgratis.com.br/cat_13/defesa_civil/1) [livros](http://www.livrosgratis.com.br/cat_13/defesa_civil/1) [de](http://www.livrosgratis.com.br/cat_13/defesa_civil/1) [Defesa](http://www.livrosgratis.com.br/cat_13/defesa_civil/1) [civil](http://www.livrosgratis.com.br/cat_13/defesa_civil/1) [Baixar](http://www.livrosgratis.com.br/cat_14/direito/1) [livros](http://www.livrosgratis.com.br/cat_14/direito/1) [de](http://www.livrosgratis.com.br/cat_14/direito/1) [Direito](http://www.livrosgratis.com.br/cat_14/direito/1) [Baixar](http://www.livrosgratis.com.br/cat_15/direitos_humanos/1) [livros](http://www.livrosgratis.com.br/cat_15/direitos_humanos/1) [de](http://www.livrosgratis.com.br/cat_15/direitos_humanos/1) [Direitos](http://www.livrosgratis.com.br/cat_15/direitos_humanos/1) [humanos](http://www.livrosgratis.com.br/cat_15/direitos_humanos/1) [Baixar](http://www.livrosgratis.com.br/cat_16/economia/1) [livros](http://www.livrosgratis.com.br/cat_16/economia/1) [de](http://www.livrosgratis.com.br/cat_16/economia/1) [Economia](http://www.livrosgratis.com.br/cat_16/economia/1) [Baixar](http://www.livrosgratis.com.br/cat_17/economia_domestica/1) [livros](http://www.livrosgratis.com.br/cat_17/economia_domestica/1) [de](http://www.livrosgratis.com.br/cat_17/economia_domestica/1) [Economia](http://www.livrosgratis.com.br/cat_17/economia_domestica/1) [Doméstica](http://www.livrosgratis.com.br/cat_17/economia_domestica/1) [Baixar](http://www.livrosgratis.com.br/cat_18/educacao/1) [livros](http://www.livrosgratis.com.br/cat_18/educacao/1) [de](http://www.livrosgratis.com.br/cat_18/educacao/1) [Educação](http://www.livrosgratis.com.br/cat_18/educacao/1) [Baixar](http://www.livrosgratis.com.br/cat_19/educacao_-_transito/1) [livros](http://www.livrosgratis.com.br/cat_19/educacao_-_transito/1) [de](http://www.livrosgratis.com.br/cat_19/educacao_-_transito/1) [Educação - Trânsito](http://www.livrosgratis.com.br/cat_19/educacao_-_transito/1) [Baixar](http://www.livrosgratis.com.br/cat_20/educacao_fisica/1) [livros](http://www.livrosgratis.com.br/cat_20/educacao_fisica/1) [de](http://www.livrosgratis.com.br/cat_20/educacao_fisica/1) [Educação](http://www.livrosgratis.com.br/cat_20/educacao_fisica/1) [Física](http://www.livrosgratis.com.br/cat_20/educacao_fisica/1) [Baixar](http://www.livrosgratis.com.br/cat_21/engenharia_aeroespacial/1) [livros](http://www.livrosgratis.com.br/cat_21/engenharia_aeroespacial/1) [de](http://www.livrosgratis.com.br/cat_21/engenharia_aeroespacial/1) [Engenharia](http://www.livrosgratis.com.br/cat_21/engenharia_aeroespacial/1) [Aeroespacial](http://www.livrosgratis.com.br/cat_21/engenharia_aeroespacial/1) [Baixar](http://www.livrosgratis.com.br/cat_22/farmacia/1) [livros](http://www.livrosgratis.com.br/cat_22/farmacia/1) [de](http://www.livrosgratis.com.br/cat_22/farmacia/1) [Farmácia](http://www.livrosgratis.com.br/cat_22/farmacia/1) [Baixar](http://www.livrosgratis.com.br/cat_23/filosofia/1) [livros](http://www.livrosgratis.com.br/cat_23/filosofia/1) [de](http://www.livrosgratis.com.br/cat_23/filosofia/1) [Filosofia](http://www.livrosgratis.com.br/cat_23/filosofia/1) [Baixar](http://www.livrosgratis.com.br/cat_24/fisica/1) [livros](http://www.livrosgratis.com.br/cat_24/fisica/1) [de](http://www.livrosgratis.com.br/cat_24/fisica/1) [Física](http://www.livrosgratis.com.br/cat_24/fisica/1) [Baixar](http://www.livrosgratis.com.br/cat_25/geociencias/1) [livros](http://www.livrosgratis.com.br/cat_25/geociencias/1) [de](http://www.livrosgratis.com.br/cat_25/geociencias/1) [Geociências](http://www.livrosgratis.com.br/cat_25/geociencias/1) [Baixar](http://www.livrosgratis.com.br/cat_26/geografia/1) [livros](http://www.livrosgratis.com.br/cat_26/geografia/1) [de](http://www.livrosgratis.com.br/cat_26/geografia/1) [Geografia](http://www.livrosgratis.com.br/cat_26/geografia/1) [Baixar](http://www.livrosgratis.com.br/cat_27/historia/1) [livros](http://www.livrosgratis.com.br/cat_27/historia/1) [de](http://www.livrosgratis.com.br/cat_27/historia/1) [História](http://www.livrosgratis.com.br/cat_27/historia/1) [Baixar](http://www.livrosgratis.com.br/cat_31/linguas/1) [livros](http://www.livrosgratis.com.br/cat_31/linguas/1) [de](http://www.livrosgratis.com.br/cat_31/linguas/1) [Línguas](http://www.livrosgratis.com.br/cat_31/linguas/1)

[Baixar](http://www.livrosgratis.com.br/cat_28/literatura/1) [livros](http://www.livrosgratis.com.br/cat_28/literatura/1) [de](http://www.livrosgratis.com.br/cat_28/literatura/1) [Literatura](http://www.livrosgratis.com.br/cat_28/literatura/1) [Baixar](http://www.livrosgratis.com.br/cat_30/literatura_de_cordel/1) [livros](http://www.livrosgratis.com.br/cat_30/literatura_de_cordel/1) [de](http://www.livrosgratis.com.br/cat_30/literatura_de_cordel/1) [Literatura](http://www.livrosgratis.com.br/cat_30/literatura_de_cordel/1) [de](http://www.livrosgratis.com.br/cat_30/literatura_de_cordel/1) [Cordel](http://www.livrosgratis.com.br/cat_30/literatura_de_cordel/1) [Baixar](http://www.livrosgratis.com.br/cat_29/literatura_infantil/1) [livros](http://www.livrosgratis.com.br/cat_29/literatura_infantil/1) [de](http://www.livrosgratis.com.br/cat_29/literatura_infantil/1) [Literatura](http://www.livrosgratis.com.br/cat_29/literatura_infantil/1) [Infantil](http://www.livrosgratis.com.br/cat_29/literatura_infantil/1) [Baixar](http://www.livrosgratis.com.br/cat_32/matematica/1) [livros](http://www.livrosgratis.com.br/cat_32/matematica/1) [de](http://www.livrosgratis.com.br/cat_32/matematica/1) [Matemática](http://www.livrosgratis.com.br/cat_32/matematica/1) [Baixar](http://www.livrosgratis.com.br/cat_33/medicina/1) [livros](http://www.livrosgratis.com.br/cat_33/medicina/1) [de](http://www.livrosgratis.com.br/cat_33/medicina/1) [Medicina](http://www.livrosgratis.com.br/cat_33/medicina/1) [Baixar](http://www.livrosgratis.com.br/cat_34/medicina_veterinaria/1) [livros](http://www.livrosgratis.com.br/cat_34/medicina_veterinaria/1) [de](http://www.livrosgratis.com.br/cat_34/medicina_veterinaria/1) [Medicina](http://www.livrosgratis.com.br/cat_34/medicina_veterinaria/1) [Veterinária](http://www.livrosgratis.com.br/cat_34/medicina_veterinaria/1) [Baixar](http://www.livrosgratis.com.br/cat_35/meio_ambiente/1) [livros](http://www.livrosgratis.com.br/cat_35/meio_ambiente/1) [de](http://www.livrosgratis.com.br/cat_35/meio_ambiente/1) [Meio](http://www.livrosgratis.com.br/cat_35/meio_ambiente/1) [Ambiente](http://www.livrosgratis.com.br/cat_35/meio_ambiente/1) [Baixar](http://www.livrosgratis.com.br/cat_36/meteorologia/1) [livros](http://www.livrosgratis.com.br/cat_36/meteorologia/1) [de](http://www.livrosgratis.com.br/cat_36/meteorologia/1) [Meteorologia](http://www.livrosgratis.com.br/cat_36/meteorologia/1) [Baixar](http://www.livrosgratis.com.br/cat_45/monografias_e_tcc/1) [Monografias](http://www.livrosgratis.com.br/cat_45/monografias_e_tcc/1) [e](http://www.livrosgratis.com.br/cat_45/monografias_e_tcc/1) [TCC](http://www.livrosgratis.com.br/cat_45/monografias_e_tcc/1) [Baixar](http://www.livrosgratis.com.br/cat_37/multidisciplinar/1) [livros](http://www.livrosgratis.com.br/cat_37/multidisciplinar/1) [Multidisciplinar](http://www.livrosgratis.com.br/cat_37/multidisciplinar/1) [Baixar](http://www.livrosgratis.com.br/cat_38/musica/1) [livros](http://www.livrosgratis.com.br/cat_38/musica/1) [de](http://www.livrosgratis.com.br/cat_38/musica/1) [Música](http://www.livrosgratis.com.br/cat_38/musica/1) [Baixar](http://www.livrosgratis.com.br/cat_39/psicologia/1) [livros](http://www.livrosgratis.com.br/cat_39/psicologia/1) [de](http://www.livrosgratis.com.br/cat_39/psicologia/1) [Psicologia](http://www.livrosgratis.com.br/cat_39/psicologia/1) [Baixar](http://www.livrosgratis.com.br/cat_40/quimica/1) [livros](http://www.livrosgratis.com.br/cat_40/quimica/1) [de](http://www.livrosgratis.com.br/cat_40/quimica/1) [Química](http://www.livrosgratis.com.br/cat_40/quimica/1) [Baixar](http://www.livrosgratis.com.br/cat_41/saude_coletiva/1) [livros](http://www.livrosgratis.com.br/cat_41/saude_coletiva/1) [de](http://www.livrosgratis.com.br/cat_41/saude_coletiva/1) [Saúde](http://www.livrosgratis.com.br/cat_41/saude_coletiva/1) [Coletiva](http://www.livrosgratis.com.br/cat_41/saude_coletiva/1) [Baixar](http://www.livrosgratis.com.br/cat_42/servico_social/1) [livros](http://www.livrosgratis.com.br/cat_42/servico_social/1) [de](http://www.livrosgratis.com.br/cat_42/servico_social/1) [Serviço](http://www.livrosgratis.com.br/cat_42/servico_social/1) [Social](http://www.livrosgratis.com.br/cat_42/servico_social/1) [Baixar](http://www.livrosgratis.com.br/cat_43/sociologia/1) [livros](http://www.livrosgratis.com.br/cat_43/sociologia/1) [de](http://www.livrosgratis.com.br/cat_43/sociologia/1) [Sociologia](http://www.livrosgratis.com.br/cat_43/sociologia/1) [Baixar](http://www.livrosgratis.com.br/cat_44/teologia/1) [livros](http://www.livrosgratis.com.br/cat_44/teologia/1) [de](http://www.livrosgratis.com.br/cat_44/teologia/1) [Teologia](http://www.livrosgratis.com.br/cat_44/teologia/1) [Baixar](http://www.livrosgratis.com.br/cat_46/trabalho/1) [livros](http://www.livrosgratis.com.br/cat_46/trabalho/1) [de](http://www.livrosgratis.com.br/cat_46/trabalho/1) [Trabalho](http://www.livrosgratis.com.br/cat_46/trabalho/1) [Baixar](http://www.livrosgratis.com.br/cat_47/turismo/1) [livros](http://www.livrosgratis.com.br/cat_47/turismo/1) [de](http://www.livrosgratis.com.br/cat_47/turismo/1) [Turismo](http://www.livrosgratis.com.br/cat_47/turismo/1)